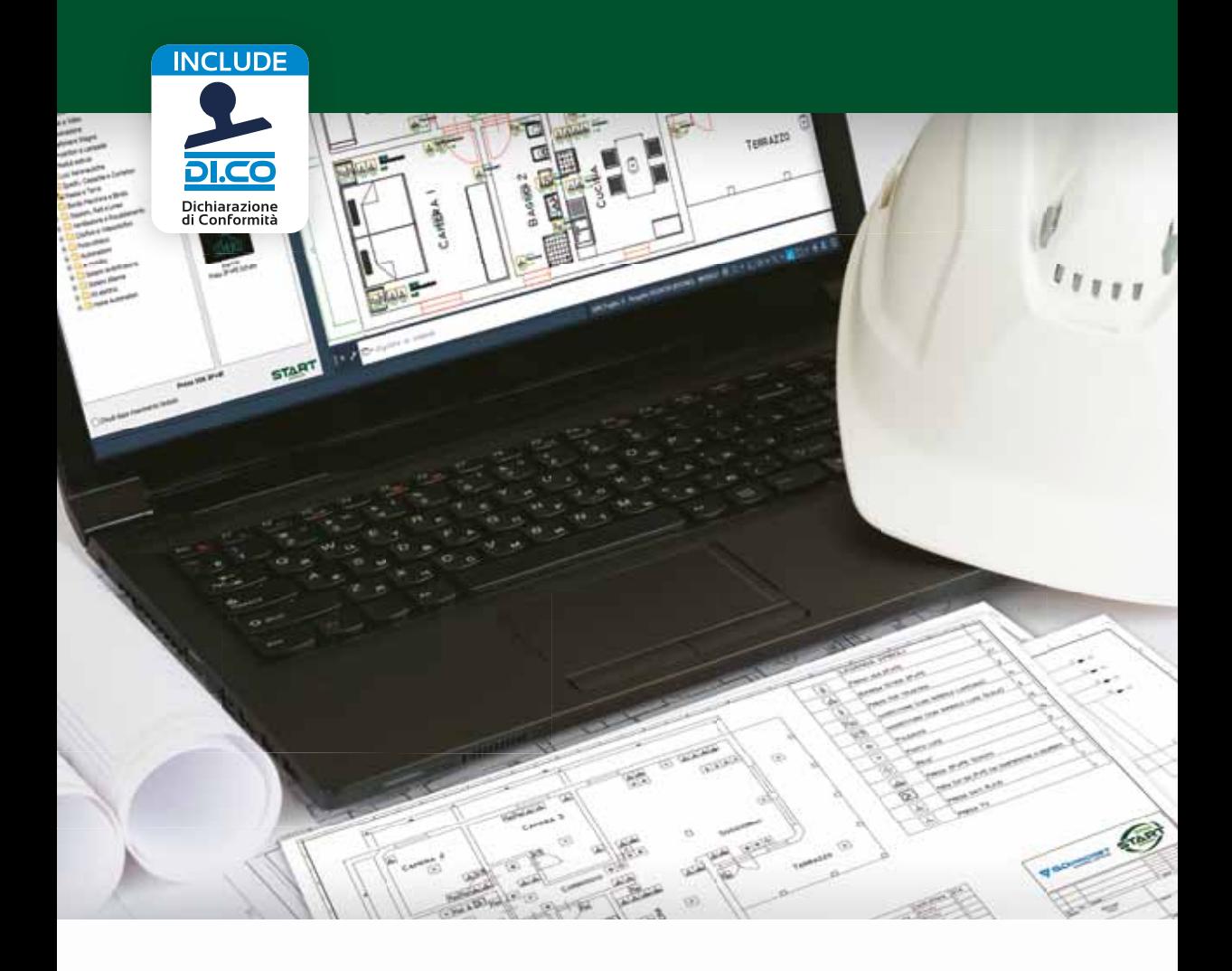

**Software CAD** per la progettazione di impianti elettrici

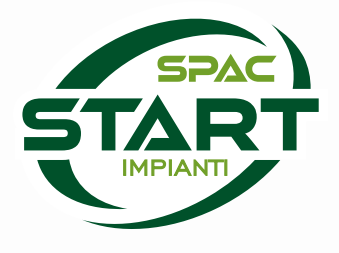

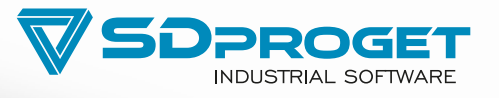

Fowered by<br>AUTODESK"<br>**AUTOCAD' OEM** 

A AUTODESK

Contiene motore grafico Autodesk<sup>™</sup> OEM AutoCAD<sup>®</sup>

# **SPAC Start Impianti**

### Il CAD per la progettazione elettrica

Dall'esperienza SDProget per lo sviluppo di software tecnici ai vertici di categoria, deriva la nuova versione di **SPAC Start Impianti**, il più diffuso ed apprezzato software CAD per la progettazione di impianti elettrici civili, industriali e per il terziario.

SPAC Start Impianti, che **include il noto motore grafico AutoCAD© OEM**, grazie al minuzioso lavoro di semplificazione e attenzione alla produttività, è senza dubbio il più performante software con input grafico nel settore elettrico, pur continuando a rimanere **la soluzione professionale con il miglior rapporto qualità/prezzo** presente sul mercato.

Caratterizzato dall'esclusivo Project Center, SPAC Start Impianti si conferma come **il più semplice ed intuitivo software per la progettazione elettrica**, grazie alla completezza dei comandi CAD specifici per il settore ed alla ricchezza e specializzazione del database dei componenti presenti in archivio.

SPAC Start Impianti è stato sviluppato con la consulenza professionale di progettisti, installatori e aziende produttrici del settore elettrico. Per questo motivo è lo strumento professionale indispensabile per il loro lavoro.

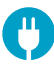

#### **Installatori nei settori elettrico, domotico e fotovoltaico**

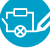

**Progettisti di impianti elettrici**

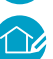

**Geometri e Architetti**

#### Mediante il **Project Center**

essi singole scatole, porzioni di impianto o locali completi.

compongono gli elementi del progetto attingendo ai ricchi cataloghi dei principali essere utilizzati nel disegno trascinandoli all'interno della planimetria 2D o all'ambiente 3D.

Il sistema calcola automaticamente tutti i componenti nonché gli accessori, come supporti, placche e copriforo necessari per comporre l'ordine completo.

Un sofisticato legame tra il disegno e il progetto fa si che le eventuali modifiche apportate all'elenco degli elementi del progetto siano subito aggiornate anche sulla planimetria e viceversa.

Si completa graficamente, anche in 3D, collegando i componenti con tubazioni e cavi e si ottengono automaticamente le distinte materiali dettagliate e gli schemi unifilari di progetto.

## SPAC START Impianti è sviluppato con il motore grafico AutoCAD® OEM

SPAC START Impianti è il CAD elettrico, che include AutoCAD© OEM in licenza permanente, con il più alto standard di prestazioni ad un prezzo imbattibile.

- **Il miglior rapporto prestazioni / prezzo del mercato** Il miglior software professionale del settore elettrico ad un prezzo senza confronto
- **Include il motore AutoCAD© originale** AutoCAD© , il più diffuso software CAD, in licenza permanente
- **Semplice da usare, per essere subito operativi** SPAC Start Impianti è particolarmente intuitivo e vi consente di essere immediatamente operativi
- **Veloce, grazie ai comandi CAD specifici per il settore elettrico** SPAC Start Impianti contempla una gamma completa di comandi CAD studiati appositamente per il settore elettrico che rendono il tuo lavoro più rapido e produttivo
- **Sviluppato insieme ai professionisti del settore elettrico** adeguati per il settore elettrico
- **Agile e potente, senza compromessi** Alte prestazioni per tutti i tipi di impianti, anche di grande complessità e dimensione
- **SPAC Data Web. Dentro il tuo Start la più vasta libreria di componenti elettrici sincronizzabile online** Con pochi click direttamente dal software i titolari del Contratto di Manutenzione
- possono accedere al database dei materiali, in continuo aggiornamento • **DI.CO la dichiarazione di conformita con pochi click** DI.CO è la funzionalità che permette di redigere in automatico la dichiarazione di conformità. Include le distinte dei materiali e i disegni dei progetti realizzati con SPAC Start Impianti o EasySol

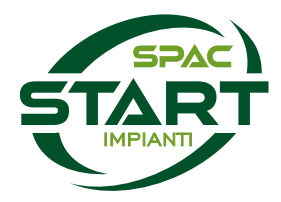

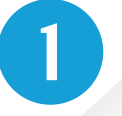

#### Importa la planimetria o disegnala con il motore grafico AutoCAD OEM

Puoi importare un file architettonico dwg/dxf, una immagine scannerizzata oppure puoi disegnare direttamente in 2D o 3D con il motore grafico AutoCAD incluso in SPAC Start Impianti

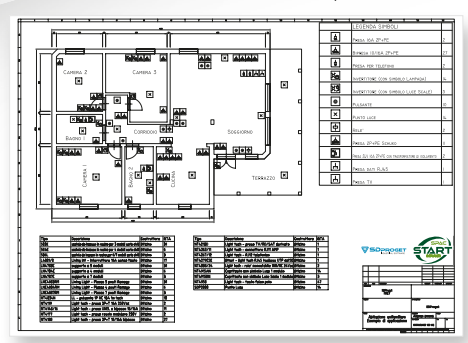

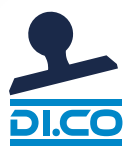

**5**

#### Genera in automatico la Dichiarazione di Conformità con tutti gli allegati

**DI.CO** è la funzionalità che permette di redigere in automatico la dichiarazione di conformità. Include le distinte dei materiali e i disegni dei progetti realizzati con SPAC Start Impianti o EasySol.

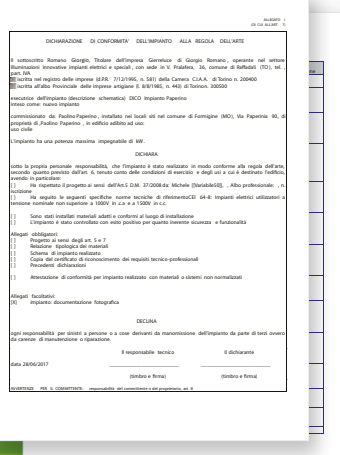

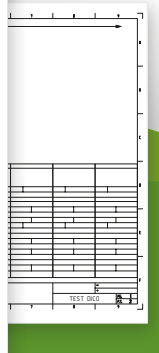

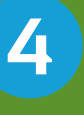

#### Stampa le planimetrie, gli schemi unifilari e le distinte materiali

Con semplici comandi stampa le planimetrie 2D e 3D e gli schemi unifilari. Stampa o esporta in Microsoft Excel le distinte dei materiali e le tabelle riepilogative di tubazioni e cavi.

# **DATA WEB**

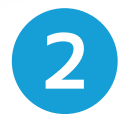

# **2** Crea il progetto con i componenti in archivio: scatole e locali completi

Componi gli elementi attingendo dai cataloghi dei principali produttori e trascinali nel disegno.

Se cambi un componente si aggiorna automaticamente il disegno e viceversa.

Completa il progetto disegnando tubazioni e cavi, sia in 2D che in 3D. Il software provvede alla numerazione dei componenti e alla completa gestione dei dati.

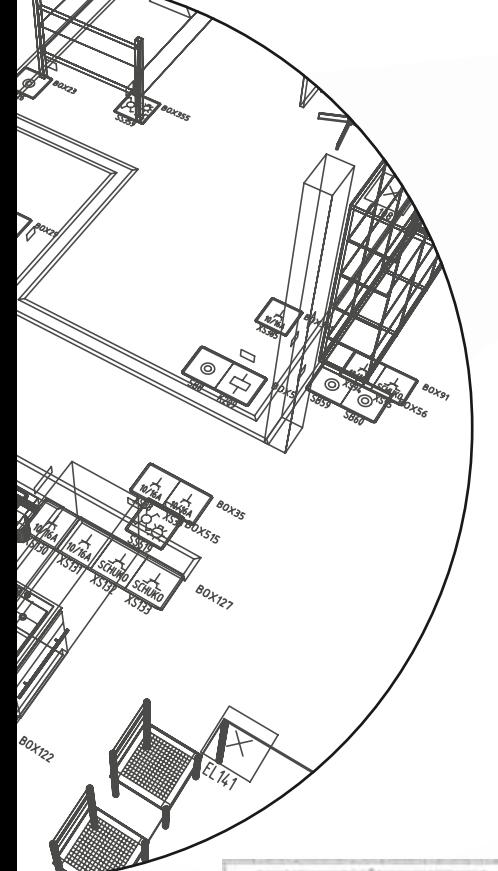

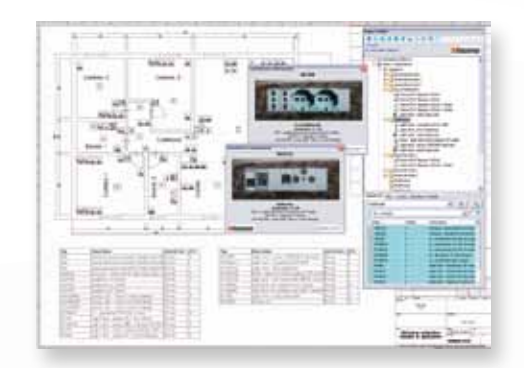

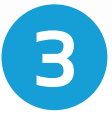

#### **3** Disegna lo schema unifilare dell'impianto

Sulla base del progetto, SPAC Start Impianti facilita il disegno dello schema unifilare con apposite funzioni che compilano e tengono aggiornate le tabelle dei dati.

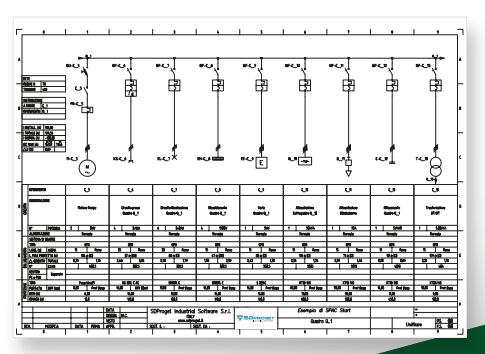

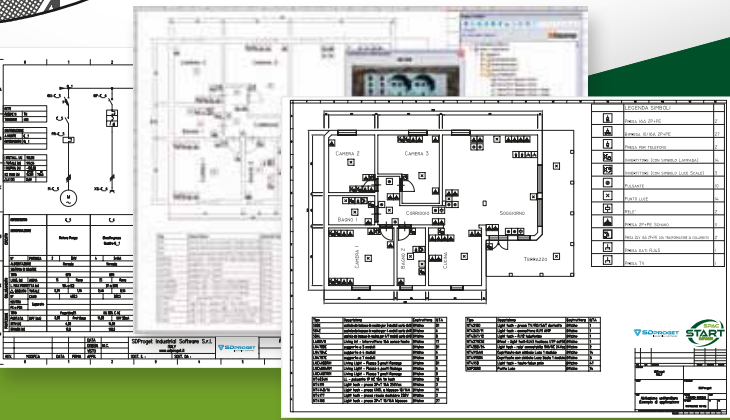

### **Le principali caratteristiche** SPAC Start Impianti

• **Motore grafico AutoCAD© OEM**

AutoCAD© con licenza permanente è integrato in SPAC Start Impianti.

- **Gestione Kit materiali elettrici** Disponibili i Kit dei principali marchi: è possibile inserire i kit antifurto, kit cancello, kit videocitofono e molti altri.
- **Comandi grafici dedicati** Comandi CAD specifici per il settore elettrico adatti al disegno bidimensionale e tridimensionale.
- **Project Center** il Project Center consente di impostare velocemente i progetti definendo la struttura dei locali e la dotazione dei componenti.
- **SPAC Data Web aggiorna il DB Center** Tutti i nuovi componenti ora sono immediatamente disponibili e in costante aggiornamento.

#### • **DB Center e comandi grafici ancora più efficienti**

La nuova tecnologia SQLite aumenta ulteriormente le prestazioni del DB Center e permette di creare nuovi codici in archivio. Riscritti molti comandi sfruttando funzioni tecnologicamente nuove.

- **E-Mobility e ricarica auto elettrica** Guarda al futuro inserendo negli impianti il simbolo planimtrico di colonnine di ricarica auto e wallbox.
- **Pdf to DWG**
	- Converti file PDF prodotti anche da altri CAD elettrici in files DWG editabili.

#### • **Personalizzazione archivio materiali**

Usa solo i materiali che preferisci, risparmiando tempo in fase di progettazione.

- **DI.CO Dichiarazione di Conformità** DI.CO è la funzione integrata in SPAC Start Impianti per la redazione automatica della Dichiarazione di Conformità.
- **Funzioni per semplificare e velocizzare il tuo lavoro** SPAC Star Impianti dispone di un gran numero di funzioni e componenti per rendere il tuo lavoro semplice e veloce:
	- Importazione di immagini raster
	- Funzioni complete per gli Schemi planimetrici
	- Strumenti per la progettazione di impianti domotici
	- Librerie di simboli elettrici, antifurto, domotica, termici e idraulici secondo le normative
	- Funzioni per la posa di componenti, tubazioni e cavi in 3D sulle planimetrie con comandi di siglatura automatica
	- Archivi materiali per i componenti canalizzazioni e cavi
	- Suddivisione e gestione dell'impianto per zone
	- Elaborazione automatica di distinte materiali e legende
	- Realizzazione di schemi unifilari di potenza
	- Gestione semplificata di schemi ausiliari con elaborazioni automatiche

*SPAC Data Web e Pdf to DWG sono disponibili per i titolari di un contratto di Manutenzione*

## Disegno rapido di schemi ausiliari

SPAC Start Impianti dispone di comode funzioni di base per disegnare ed elaborare velocemente schemi funzionali ed ausiliari, complete di alcune elaborazioni automatiche

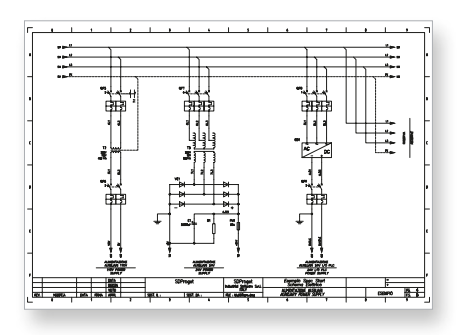

- Libreria Simboli Componenti Ausiliari IEC
- Siglatura dei Componenti, Fili e Morsetti
- Composizione delle Morsettiere
- Elaborazione dei Riferimenti Incrociati
- Gestione Archivi dei materiali
- Generazione Distinte Materiali
- Legenda funzioni dei componenti
- Generazione dei QR-Code e relativa APP
- Recupero degli schemi da file PDF

### SDProget, un mondo di servizi

Utilizzare SPAC Start Impianti significa accedere ad un mondo di servizi che vanno oltre il software e includono il supporto tecnico più efficiente nel settore del software elettrico, la formazione professionale con i migliori esperti, la consulenza personalizzata, l'aggiornamento e lo sviluppo tecnologico.

#### **Supporto tecnico**

Le soluzioni di Assistenza SDProget sono pacchetti integrati di servizi via telefono, email o mediante controllo remoto direttamente sul vostro pc, che consentono di accedere ad un servizio di Supporto tecnico fornito dai migliori esperti del settore.

#### **Sviluppo costante del software**

SDProget è impegnata nel miglioramento continuo del software ed investe ingenti risorse nel settore Ricerca e Sviluppo, collaborando fianco a fianco con i progettisti per confrontarsi con le reali problematiche della professione.

#### **Formazione Professionale**

SDProget è punto di riferimento nella formazione professionale dei propri clienti, a partire dai corsi base, compresi con l'acquisto di una nuova licenza per mettere il professionista in condizione di essere immediatamente operativo, fino ai corsi personalizzati organizzati in base alle specifiche esigenze del cliente. La formazione SDProget si svolge anche in remoto mediante Webinar, per apprendere comodamente senza doversi spostare.

#### **SPAC Data Web. Archivio materiali**

SPAC Data Web è la più ricca libreria di componenti elettrici presente sul mercato, costantemente aggiornata. Per mantenere efficiente e sempre aggiornato il database dei componenti è sufficiente sottoscrivere un contratto di Manutenzione e sincronizzare periodicamente SPAC Data Web direttamente dal tuo software.

#### **Una rete diffusa a fianco dei professionisti**

SDProget è presente su tutto il territorio nazionale con una rete diffusa di supporto commerciale e tecnico, per essere costantemente vicino ai propri clienti.

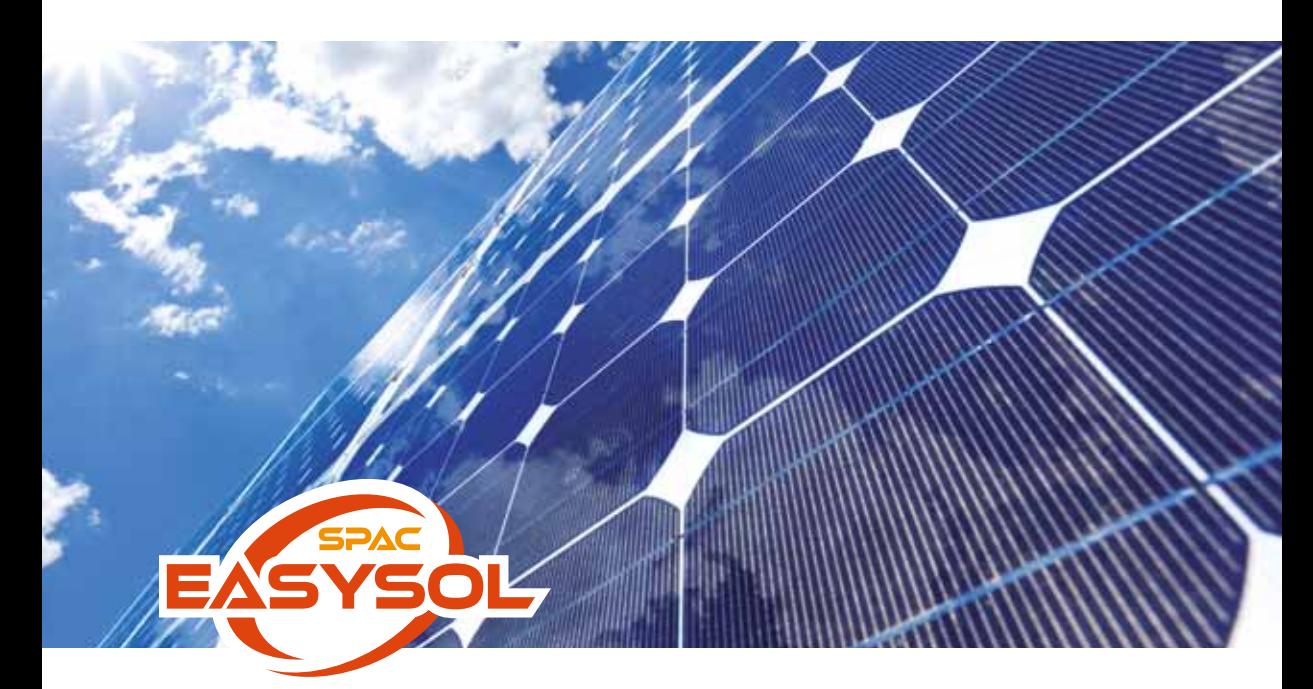

# **SPAC EasySol**

### Il software per la preventivazione e la progettazione di impianti fotovoltaici

**SPAC EasySol** è un software dedicato alla progettazione di impianti fotovoltaici, permette inoltre di redigere automaticamente tutta la documentazione progettuale e l'analisi di producibilità, i disegni degli schemi Unifilari e multifilari in formato DWG, la relazione tecnica, il preventivo economico ed il business Plan in formato DOC.

SPAC EasySol è disponibile come modulo opzionale di SPAC START Impianti o in versione autonoma, dotato di motore grafico integrato AutoCAD<sup>®</sup> OEM.

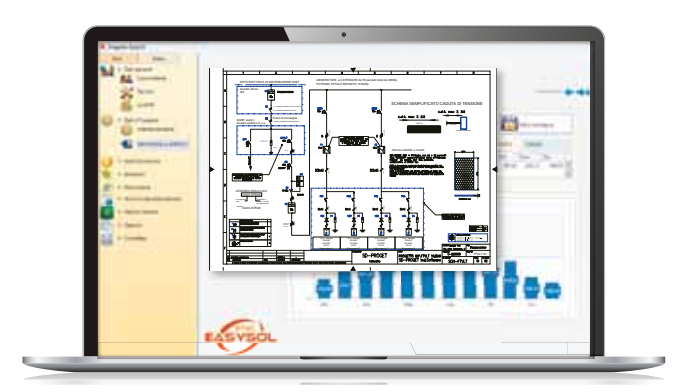

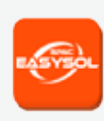

#### **SPAC EasySol Mobile** é l'applicazione per iOS e Android, che permette di effettuare il preventivo di producibilità e la progettazione preliminare dell'impianto fotovoltaico, in modo veloce ed intuitivo.

SPAC EasySol Mobile determina automaticamente la località tramite GPS, l'orientamento e l'inclinazione del sito e, tramite la banca dati climatici, calcola la producibilità annuale dell'impianto, l'area disponibile e i moduli necessari.

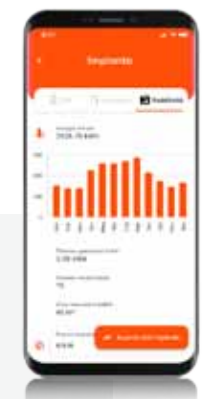

### **Come funziona** SPAC EasySol

#### • **Genera il preventivo di producibilità dell'impianto fotovoltaico**

Grazie ai dati di irradiazione contenuti nel software (tutti i comuni italiani e le capitali internazionali) puoi ottenere il calcolo di energia prodotta - mensile e annuale - con l'eventuale utilizzo delle fotografie per il rilievo delle ombre.

Recupera le coordinate della posizione tramite App (gratuita e disponibile per iOS e Android), utilizzando Google maps. La funzione MAPS consente di fare una stima dei metri quadri di tetto libero e di conseguenza di calcolare i KW di fotovoltaco che sono installabili nel contesto reale, semplicemente inserendo l'indirizzo del fabbricato.

## **2**

**1**

#### • **Calcola il corretto coordinamento tra inverter e moduli fotovoltaici con la configurazione ottimale dei componenti**

Grazie all'archivio materiali (multimarca e personalizzabile), puoi realizzare in modo automatico la configurazione delle stringhe, le verifiche elettriche dell'inverter, le correnti di corto circuito e le tensioni di stringa. Sono incluse le valutazioni previste con gli ottimizzatori.

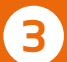

#### • **Crea il preventivo economico che analizza i consumi tramite le bollette oppure mediante audit energetico**

È possibile configurare gli accumulatori con la valutazione dei consumi dei climatizzatori e il business plan (detrazione IRPEF, ammortamento fiscale, ecobonus, comunità energetiche). Il software consente di creare un documento personalizzabile dal progettista con i grafici e dati utili elaborati.

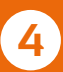

**5**

#### • **Con EasySol esporti in automatico lo schema elettrico Unifilare Generale dell'Impianto Fotovoltaico**

Il disegno DWG può essere modificato con con i comandi di AutoCAD integrato nel software (i comandi del CAD elettrico di base sono operativi, riferimenti incrociati, morsettiere, distinta materiali, utili per completare gli schemi elettrici funzionali per la progettazione)

Il software dispone del database materiale elettromeccanico (interruttori, meter delle principiali marche), migliaia di simboli elettrici e la compilazione assistita delle tabelle unifilari.

#### • **Creazione automatica del Dossier di impianto, completo di tutta la documentazione**

Con EasySol generi il Dossier di impianto che contiene la relazione tecnica comprensiva di schede tecniche, i disegni unifilari e planimetrici dell'impianto fotovoltaico, utili per essere caricati sul portale dei vari gestori di energia (Enel, Acea…), per richiedere eventuale allaccio elettrico dell'impianto fotovoltaico.

Creazione della dichiarazione di conformità (DI.CO), aggiunta documenti in formato DOC modificabili da parte del progettista.

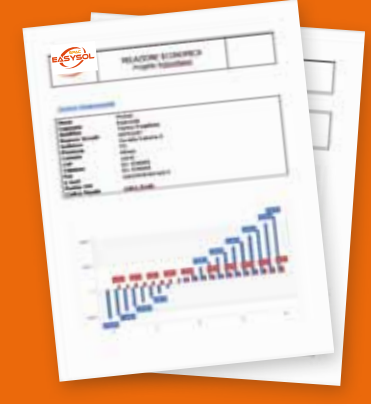

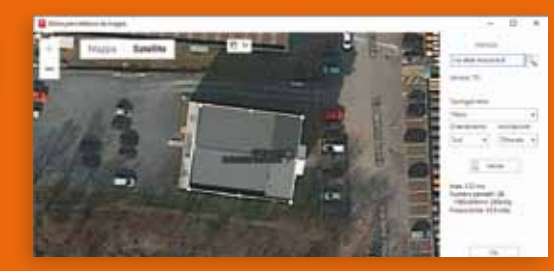

**MAPS** stima i mq di tetto disponibile e di conseguenza i KW di fotovoltaico installabili **NOVITÀ**

*SPAC Data Web e Generatore QR-Code sono disponibili per i titolari di un contratto di Manutenzione*

## **SPAC Data Web**

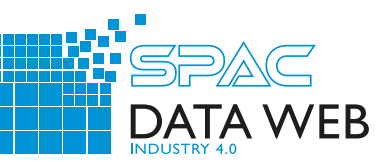

### La più vasta libreria di componenti elettrici sincronizzabile online

**SPAC Data Web**© è il servizio di aggiornamento del database dei componenti mediante sincronizzazione online disponibile per i clienti titolari di un contratto di Manutenzione.

**SPAC Start Impianti** dispone, al momento dell'installazione, di un database predefinito contenente una selezione di componenti di alcuni dei principali costruttori di materiale elettrico.

Nel corso dell'anno SDProget provvede ad aggiornare ed arricchire sistematicamente tale database che sarà possibile sincronizzare con pochi click direttamente all'interno del software.

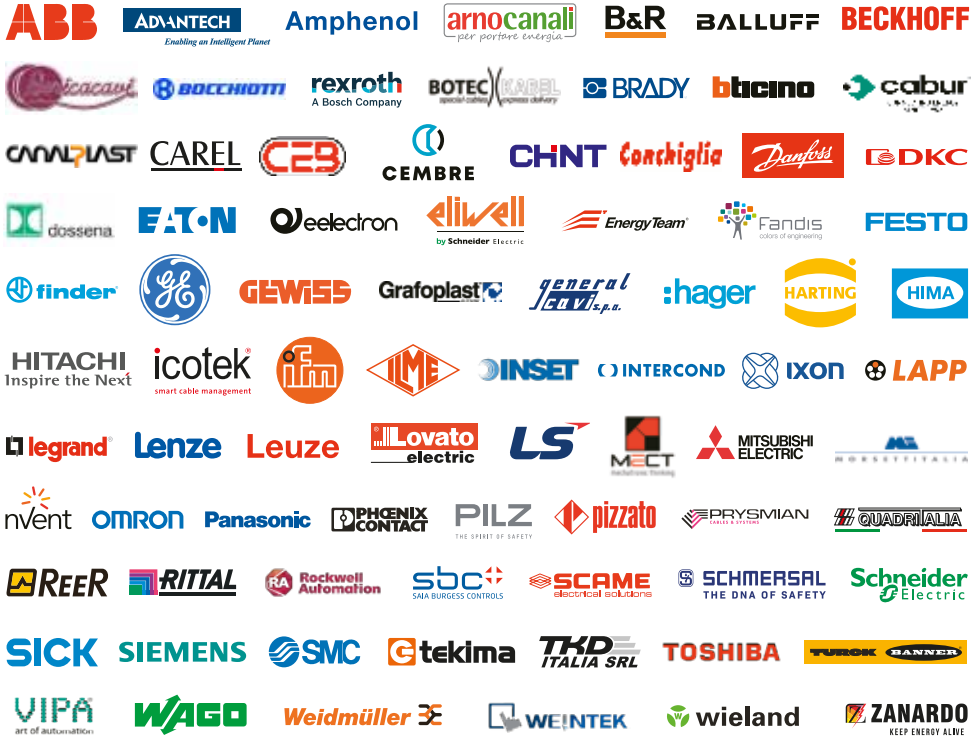

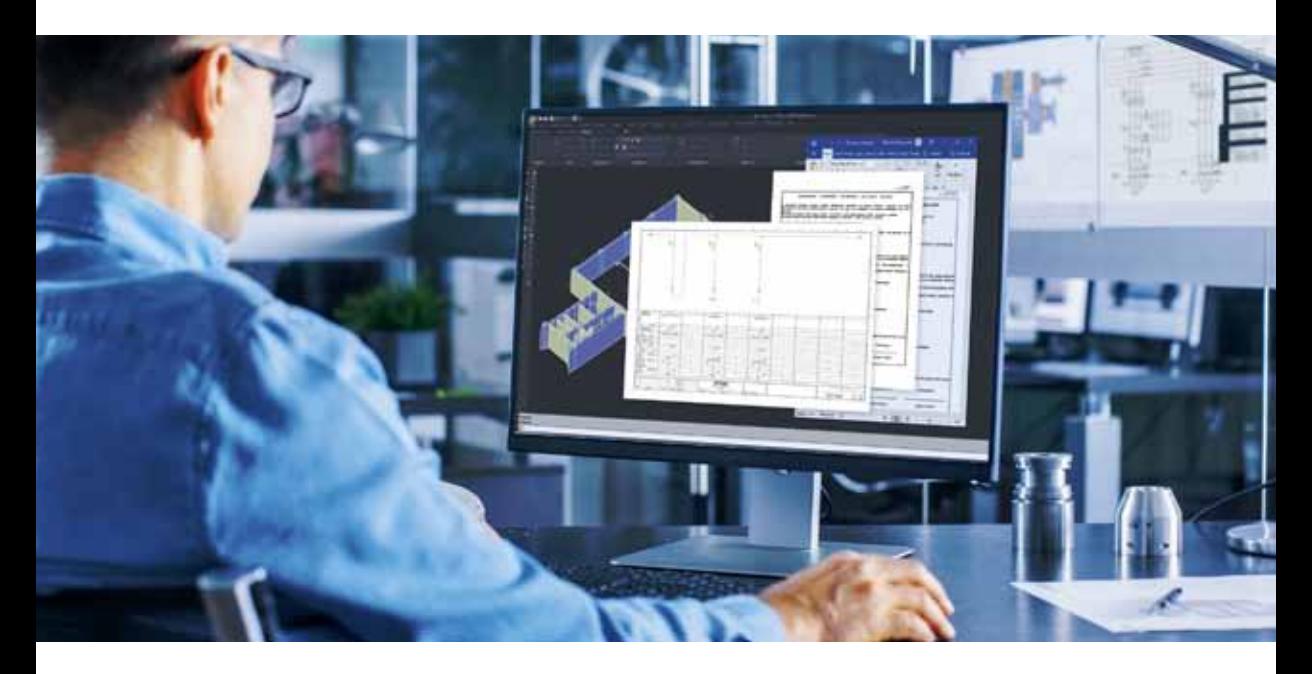

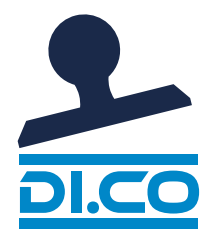

### **DI.CO** La dichiarazione di conformità

Questa funzionalità è un comando integrato in SPAC Start Impianti e consente di redigere in automatico la dichiarazione di conformità che include le distinte materiali realizzate con SPAC Start Impianti & EasySol, allegando anche il disegno degli unifilari e le planimetrie. L'applicazione consente anche di realizzare velocemente il libretto di impianto o l'eventuale rispondenza.

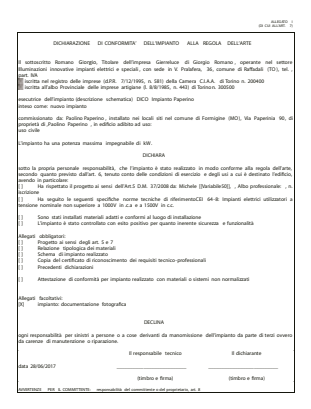

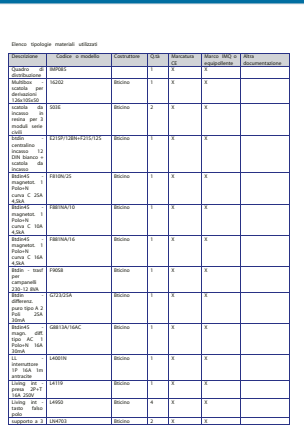

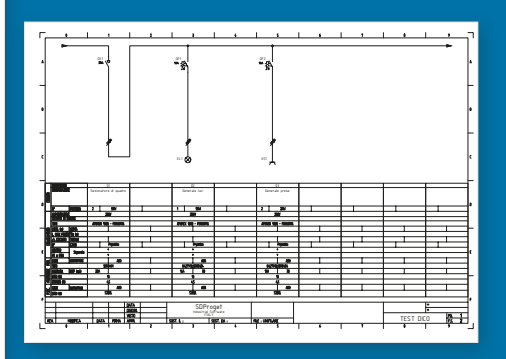

#### **SCOPRI LA GAMMA**

**"**

SPAC Start Impianti è un sistema di progettazione professionale completo e modulare, che può integrarsi con altri applicativi specializzati.

#### **SPAC EasySol**

SPAC EasySol è il software CAD dedicato alla progettazione ed alla preventivazione e analisi finanziaria di impianti fotovoltaici.

#### **SPAC Automazione**

È il più diffuso ed apprezzato software CAD per la progettazione elettrica di macchinari ed impianti di automazione industriale.

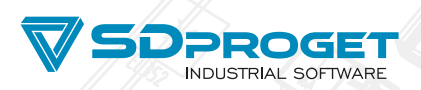

SDProget Industrial Software S.r.l. Via delle Industrie, 8 10040 Almese (To) - Italy Tel. +39 011 934.66.66 sdproget@sdproget.it

www.sdproget.it

**"**

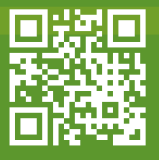

Copyright 1988 - 2023 SDProget Industrial Software S.r.l. - Tutti i diritti sono riservati